## KiCad 5.0.2 klavye kısayolları

## EE Şeması

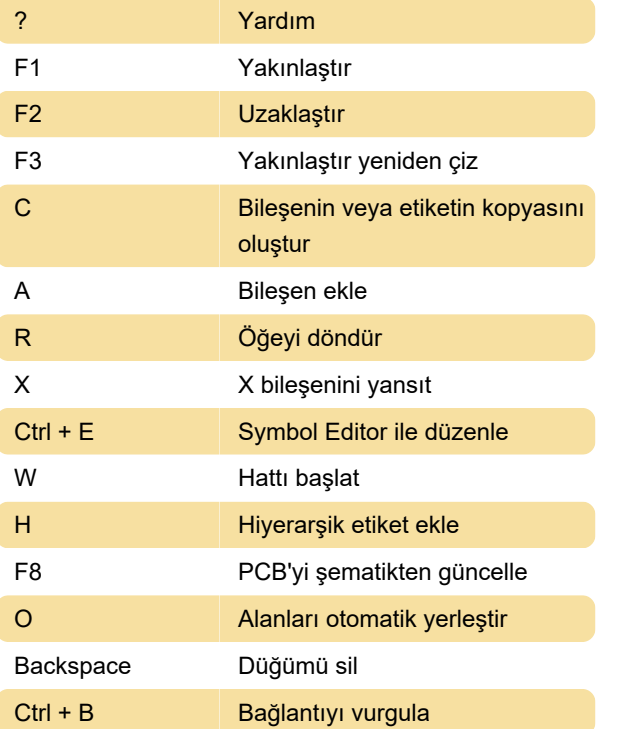

## **Pcbnew**

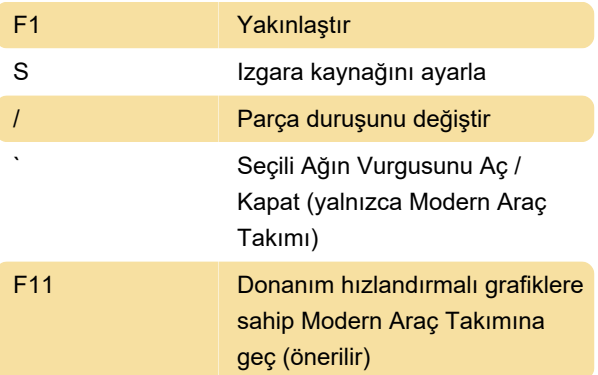

Son değişiklik: 17.07.2020 10:21:48

Daha fazla bilgi için: [defkey.com/tr/kicad-klavye](https://defkey.com/tr/kicad-klavye-kisayollari?filter=basic)[kisayollari?filter=basic](https://defkey.com/tr/kicad-klavye-kisayollari?filter=basic)

[Bu PDF'yi özelleştir...](https://defkey.com/tr/kicad-klavye-kisayollari?filter=basic?pdfOptions=true)